# **TextSmith**

*Release 0.0.1*

**Nov 02, 2020**

# **Contents**

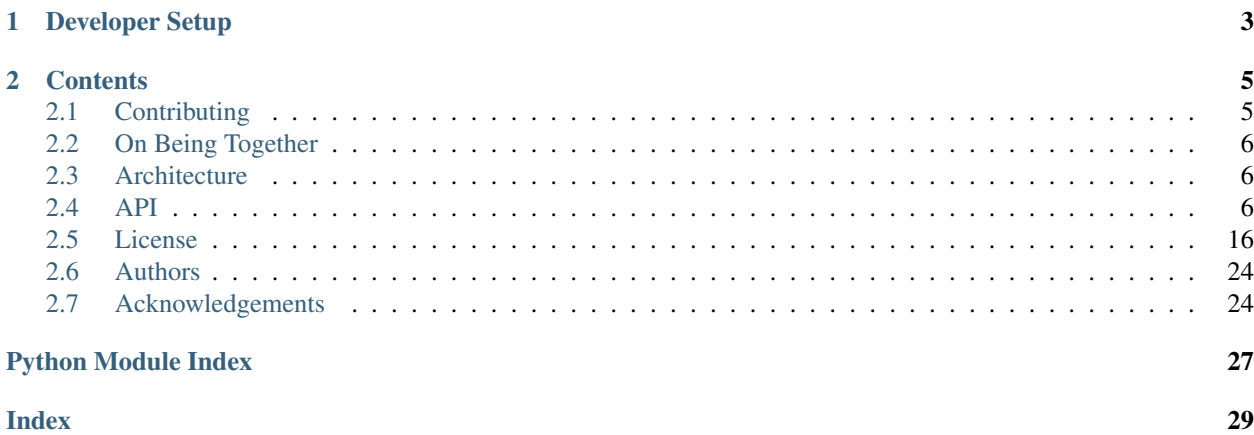

A multi-user collaborative platform for creating and inhabiting text based literary worlds.

This is very much a work in progress.

# CHAPTER<sup>1</sup>

### Developer Setup

<span id="page-6-0"></span>This project uses Python 3.7+.

- 1. Ensure you have [Redis](https://redis.io/) installed.
- 2. Clone the [repository.](https://github.com/ntoll/textsmith)
- 3. Create and start a new virtual environment.
- 4. pip install -r requirements.txt
- 5. Type make to see a list of common developer related tasks. For instance, to run the full test suite and code checks type: make check.

The application expects certain configuration settings to be found in the environment. These are (with default settings within parenthesis):

- TEXTSMITH\_REDIS\_HOST ("localhost") the server running Redis.
- TEXTSMITH\_REDIS\_PORT (6379) the port to use to connect to Redis.
- TEXTSMITH\_REDIS\_PASSWORD (None) the password to use to connect to Redis.
- TEXTSMITH\_REDIS\_POOLSIZE (10) the number of connections in the Redis connection pool.
- TEXTSMITH\_KEY ("CHANGEME") the secret key used by the web application for cryptographic operations.
- TEXTSMITH\_DEBUG (False) the debug flag which results in detailed debug information from the web application. This flag is assumed to be True if any value is set in the environment variable.
- RECAPTCHA\_PUBLIC\_KEY ("CHANGEME") the public key for the reCaptcha v2 challenge in the signup form.
- RECAPTCHA\_PRIVATE\_KEY ("CHANGEME") the private key for the reCaptcha v2 challenge in the signup form.
- TEXTSMITH\_EMAIL\_ADDRESS ("CHANGEME") the email address of the account TextSmith uses to send emails to users.
- TEXTSMITH\_EMAIL\_PASSWORD ("CHANGEME") the password for the email account TextSmith uses to send emails to users.
- TEXTSMITH\_EMAIL\_HOST ("CHANGEME") the host for the email account TextSmith uses to send emails to users.
- TEXTSMITH\_EMAIL\_PORT ("CHANGEME") the port for the email account TextSmith uses to send emails to users.

To run TextSmith, make run and connect to the [local server](http://localhost:8000/) with your browser. If the make command doesn't work, try the following command from the shell: hypercorn textsmith.app:app.

JSON based structured logging is emitted to stdout. Each log entry is on a single line and contains a timestamp and details of the system upon which the application is running.

# CHAPTER 2

### **Contents**

### <span id="page-8-1"></span><span id="page-8-0"></span>**2.1 Contributing**

Hey! Many thanks for wanting to improve TextSmith.

Contributions are welcome without prejudice from *anyone* irrespective of who you are. If you're thinking, "but they don't mean me", *then we especially mean YOU*. Good quality code and constructive engagement with respect, humour and intelligence is what you should aim for.

- If you're from a background which isn't well-represented in most geeky groups, get involved *we want to help you make a difference*.
- If you're from a background which *is* well-represented in most geeky groups, get involved *we want your help making a difference*.
- If you're worried about not being technical enough, get involved *your fresh perspective will be invaluable*.
- If you think you're an imposter, get involved.
- If your day job isn't code, get involved.
- This isn't a group of experts, just people. Get involved!
- We are interested in literature, technology, community and creativity. If you are too, get involved.
- This is a new community. *No-one knows what they are doing*, so, get involved.

We welcome contributors who show *[a compassionate and tolerant spirit of being together](#page-9-0)*.

Feedback may be given for contributions and, where necessary, changes will be politely requested and discussed with the originating author. Respectful yet robust argument is most welcome.

Contributions are subject to the following caveats: the contribution was created by the contributor who, by submitting the contribution, is confirming that they have the authority to submit the contribution and place it under the license as defined in the LICENSE file found within this repository.

### <span id="page-9-4"></span>**2.1.1 Checklist**

- If your contribution includes non-obvious technical decision making please make sure you document this.
- Your code should be commented in *plain English* (British spelling).
- If your contribution is for a major block of work and you've not done so already, add yourself to the AUTHORS file following the convention found therein.
- We have 100% test coverage include tests to maintain this!
- Before submitting code ensure coding standards and test coverage by running:

make check

- If in doubt, ask a question. The only stupid question is the one that's never asked.
- Most importantly, be creative and have fun! :-)

# <span id="page-9-0"></span>**2.2 On Being Together**

From [here.](https://github.com/ntoll/being_together) Here's [why.](https://ntoll.org/article/on-being-together/)

# <span id="page-9-1"></span>**2.3 Architecture**

**TBD** 

### <span id="page-9-2"></span>**2.4 API**

This API reference is automatically generated from the docstrings found within the source code. It's meant as an easy to use and easy to share window into the code base.

Take a look around! The code is simple and short.

#### <span id="page-9-3"></span>**2.4.1 textsmith.constants**

Constant values for textual worlds. Mostly indicates default names for object attributes.

Copyright (C) 2020 Nicholas H.Tollervey [\(ntoll@ntoll.org\)](mailto:ntoll@ntoll.org).

This program is free software: you can redistribute it and/or modify it under the terms of the GNU Affero General Public License as published by the Free Software Foundation, either version 3 of the License, or (at your option) any later version.

This program is distributed in the hope that it will be useful, but WITHOUT ANY WARRANTY; without even the implied warranty of MERCHANTABILITY or FITNESS FOR A PARTICULAR PURPOSE. See the GNU Affero General Public License for more details.

You should have received a copy of the GNU Affero General Public License along with this program. If not, see [<https://www.gnu.org/licenses/>](https://www.gnu.org/licenses/)

```
TextSmith, Release 0.0.1
textsmith.constants.ALIAS = '.alias'
     The attribute containing a list of the object's aliases.
textsmith.constants.DESCRIPTION = 'description'
     The attribute giving the full description of an object.
textsmith.constants.DESTINATION = 'destination'
     The attribute to indicate the destination of an exit.
textsmith.constants.EMIT = 'emit'
     The attribute describing how an object emits output.
textsmith.constants.EMOTE = 'emote'
     The attribute describing how an object emotes.
textsmith.constants.ENTER_ROOM = 'enter_room'
     The attribute describing a user's entrance to a room.
textsmith.constants.EXIT_ROOM = 'exit_room'
     The attribute describing a user's exit from a room.
textsmith.constants.HUH = [1'Huh? That doesn't make sense to me.', 1'I don't understand that
     Default messages of last resort when the user's input cannot be parsed. Huh?
textsmith.constants.IS_DELETED = '.deleted'
     The attribute flagging that an object is deleted.
textsmith.constants.IS_EXIT = '.exit'
     The attribute to indicate if an object is an exit.
textsmith.constants.IS_ROOM = '.room'
     The attribute to indicate the object is a room.
textsmith.constants.IS_SCRIPT = '#!'
     Default indicator at the start of a string to indicate it is a script.
textsmith.constants.IS_USER = '.user'
     The attribute to indicate an object is a user.
textsmith.constants.MATCH_OBJECT_ID = re.compile('^#\\d+$')
     Regex for matching object ids. e.g. #1234.
textsmith.constants.MOVABLE = 'movable'
     The attribute to flag if an object can be moved.
textsmith.constants.NAME = 'name'
     The attribute containing the object's primary name.
textsmith.constants.OWNER = '.owner'
     The attribute to indicate an object's owner.
textsmith.constants.ROOM_ALIASES = [l'here', l'hither']
     Default aliases for the current location.
textsmith.constants.SAYS = 'say'
     The attribute describing how an object says.
textsmith.constants.SHOUTS = 'shout'
     The attribute describing how an object shouts.
textsmith.constants.SUMMARY = 'summary'
     The attribute containing the summary (short) description of an object.
```
<span id="page-11-1"></span>textsmith.constants.**SYSTEM\_OUTPUT = '<pre><code>{}</code></pre>'** The HTML fragment template for system or error messages for the user.

```
textsmith.constants.TELL = 'tell'
```
The attribute describing how an object tells.

```
textsmith.constants.TRAVEL = 'travel'
     The attribute describing movement through an exit.
```

```
textsmith.constants.USER_ALIASES = [l'me', l'myself']
    Default aliases for the current user.
```
#### <span id="page-11-0"></span>**2.4.2 textsmith.datastore**

Functions that CRUD state stored in a Redis datastore. Data for objects is stored in Redis Hashes whose values are serialized as strings of JSON.

Copyright (C) 2020 Nicholas H.Tollervey [\(ntoll@ntoll.org\)](mailto:ntoll@ntoll.org).

This program is free software: you can redistribute it and/or modify it under the terms of the GNU Affero General Public License as published by the Free Software Foundation, either version 3 of the License, or (at your option) any later version.

This program is distributed in the hope that it will be useful, but WITHOUT ANY WARRANTY; without even the implied warranty of MERCHANTABILITY or FITNESS FOR A PARTICULAR PURPOSE. See the GNU Affero General Public License for more details.

You should have received a copy of the GNU Affero General Public License along with this program. If not, see [<https://www.gnu.org/licenses/>](https://www.gnu.org/licenses/)

```
class textsmith.datastore.DataStore(redis: asyncio_redis.pool.Pool)
     Gathers together methods to implement storage related operations via Redis.
```
**add\_object**(*\*\*attributes*) → int

Create a new object. The new object's parent object is referenced by parent\_id.

**annotate\_object**(*object\_id: int*, *\*\*attributes*) → None Annotate attributes to the object.

**confirm\_user**(*confirmation\_token: str*, *password: str*) → str

Given a confirmation token sets the referenced password against the email address related to the token. This is the final step in user confirmation.

```
create_user (email: str, confirmation_token: str) \rightarrow int
```
Create metadata for the new user identified by the referenced email address and using the referenced password. Return the id of the object in the database associated with this user.

**delete\_attributes**(*object\_id: int, attributes: Sequence[str]*) → None

Given an object ID and list of attributes, delete them. Returns the number of attributes deleted.

```
delete_object(object_id: int) → None
```
Soft delete an object from the database. This involves setting the is\_deleted flag and ensuring the object isn't contained within another object. The current time is set for the deleted flag.

```
delete user(email: str) \rightarrow None
```
Soft delete the user whilst keeping all the objects owned by the user (who is identified by the referenced email address). This involves setting the user as inactive (so they can't log in) and ensuring they are not contained within another object.

**email\_to\_object\_id**(*email: str*) → int

Return the id of the in game object representing the player identified by the referenced email address.

<span id="page-12-0"></span>**get\_attribute** (*object id: int, attribute: str*)  $\rightarrow$  Union[str, int, float, bool, Sequence[Union[str, int, float, bool]]]

Given an object ID and attribute, return the associated value or raise a KeyError to indicate the attribute doesn't exist on the object.

**get\_contents**(*object\_id: int*) → Dict[int, Dict[str, Union[str, int, float, bool, Sequence[Union[str, int, float, bool]]]]]

Return a dictionary containing all the objects contained within the referenced object.

**get\_last\_seen**(*user\_id: int*) → Optional[datetime.datetime] Returns a datetime object representing the moment at which the user, whose in-game object is referenced

```
in the arguments, was last seen.
```
**get\_location**(*object\_id*) → Optional[int]

Given an object\_id, return the id of the object that contains it. If the object is not contained within another object, return None.

**get\_objects** (*ids: Sequence[int]*) → Dict[int, Dict[str, Union[str, int, float, bool, Sequence[Union[str, int, float, bool]]]]]

Given a list of object IDs, return a dictionary whose keys are object IDs and values are a dictionary of the related attributes of each object.

- **get\_script\_context**(*user\_id: int*) → Dict[KT, VT] Returns a complete context in order that a script can be executed.
- **get\_user\_context**(*user\_id: int*) → Dict[str, Any]

Return the user object and a representation of the object containing the user. This is used to obtain the minimal context needed for social interactions (saying, emoting etc):

```
"user": { .. object representing the user .. },
"room": { .. object representing the room .. },
```
**get users in room** (*object id: int*)  $\rightarrow$  Sequence[Dict[str, Union[str, int, float, bool, Sequence[Union[str, int, float, bool]]]]]

Return a list of object ids for users who are contained within the room identified by the object id passed into the method.

**hash\_password**(*password: str*) → str

{

}

Hash a password for safe storage.

**inventory\_key** (*object\_id: int*)  $\rightarrow$  str

Given an object id, return the key to use to record the objects contained within the referenced object. This is recording "what do I contain?"

**last\_seen\_key**(*user\_id: int*)  $\rightarrow$  str

Given a user id, return the key to use to set the timestamp at which the user was last seen on the server.

**location\_key** (*object\_id: int*)  $\rightarrow$  str

Given an object id, return the key used to record the id of the object that contains the referenced object. This is recording "who contains me?"

**set** container *(object id: int, container id: int*)  $\rightarrow$  None

Ensure the referenced object is set to be contained by the object referenced as container\_id. If the container\_id < 0, then the referenced object\_id is not contained anywhere.

```
set last seen (email: str) \rightarrow None
```
Set the last\_seen value for the user identified by the referenced object id.

```
set_user_active(email: str, active_flag: bool = True) → None
     Set the "active" flag against the user identified via the email address to the value of "active_flag".
```
<span id="page-13-1"></span>**set** user password (*email: str. password: str*)  $\rightarrow$  bool

Given a user identified by the referenced email address, update their password to the one provided as an argument to this function.

Passwords cannot be set for non-existent users, nor inactive users.

**token** key (*token: str*)  $\rightarrow$  str

Given a token value, return the key to use to retrieve the associated user's details.

- **token\_to\_email**(*confirmation\_token: str*) → Optional[str] Given a confirmation token, will return the related email address. If no email or token exists, returns None.
- **user** exists (*email: str*)  $\rightarrow$  bool Returns a boolean indication if a user linked to the referenced email address exists within the system.
- $user\_key$  (*email: str*)  $\rightarrow$  str Given a user's unique email address, return the key to use to reference the user in the Redis database.
- **verify\_password**(*stored\_password: str*, *provided\_password: str*) → bool Verify a stored password hash against a plaintext provided password.
- **verify user** (*email: str*, *password: str*)  $\rightarrow$  bool Given an email address and password, will check that the credentials are valid for signing into the system.

#### <span id="page-13-0"></span>**2.4.3 textsmith.logic**

Functions that implement application logic.

Copyright (C) 2020 Nicholas H.Tollervey [\(ntoll@ntoll.org\)](mailto:ntoll@ntoll.org).

This program is free software: you can redistribute it and/or modify it under the terms of the GNU Affero General Public License as published by the Free Software Foundation, either version 3 of the License, or (at your option) any later version.

This program is distributed in the hope that it will be useful, but WITHOUT ANY WARRANTY; without even the implied warranty of MERCHANTABILITY or FITNESS FOR A PARTICULAR PURPOSE. See the GNU Affero General Public License for more details.

You should have received a copy of the GNU Affero General Public License along with this program. If not, see [<https://www.gnu.org/licenses/>](https://www.gnu.org/licenses/)

**class** textsmith.logic.**Logic**(*datastore: textsmith.datastore.DataStore*, *email\_host: str*, *email\_port: int*, *email\_from: str*, *email\_password: str*)

Gathers together methods which implement application logic. Uses the dependency injection pattern.

**check** email (*email: str*)  $\rightarrow$  bool Return a boolean indication if an email address is not already taken.

**check\_token**(*confirmation\_token: str*) → Optional[str] Return the email address of the user associated with the token, or None if it doesn't exist.

**clarify\_object**(*user\_id: int, message: str, match: Sequence[Dict[KT, VT]]*) → None A problem match (containing more than one object) needs to be handled by asking the user to clarify or re-state their term of reference to the desired object.

#### **confirm\_user** (*confirmation\_token: str, password: str*)  $\rightarrow$  None

Given the user has followed the link containing the confirmation token and successfully set a valid password: update their record, activate them and send them a welcome email.

**create user** (*email: str*)  $\rightarrow$  None

Create a user with the referenced email. Email a confirmation link with instructions for setting up a password to the new user.

- <span id="page-14-0"></span>**emit to room** (*room id: int, exclude: Sequence[int], message: str*)  $\rightarrow$  None Emit a message to all users not in the exclude list in the referenced room.
- **emit\_to\_user**(*user\_id: int*, *message: str*) → None

{

}

Emit a message to the referenced user. All messages are run through Markdown.

```
get attribute value(obj: Dict[KT, VT], attribute: str) \rightarrow str
```
Return the value of the referenced object attribute. If the value is a string that starts with constants. IS SCRIPT evaluate it and return the result. Otherwise, return a string representation of the value. If there is no such value, return an empty string.

**get\_script\_context**(*user\_id: int*, *connection\_id: str*, *message\_id: str*) → Dict[KT, VT] Return a dictionary representation of the room-wide context in which the user finds themselves:

```
"user": { ... user's attributes ... },
"room": { ... room's attributes ... },
"exits": [{ ... exits from the room ... }, ],
"users": [{ ... other users in the room ...}, ],
"things": [{ ... other objects in the room ...}, ],
```
**get\_user\_context**(*user\_id: int*, *connection\_id: str*, *message\_id: str*) → Dict[KT, VT] Return a dictionary representation of the immediate context in which the user finds themselves:

```
{
    "user": { ... user's attributes ... },
    "room": { ... room's attributes ... },
}
```
**match\_object**(*identifier: str, context: Dict[KT, VT]*) → Tuple[Sequence[Dict[KT, VT]], str]

Given a potentially ambiguous user entered identifier, try to find a matching object in the given context.

An object's name, object id or alias is assumed to begin the identifier string. The identifier string is always normalised: it is stripped of leading and trailing whitespace and matches are case insensitive.

An object id is an integer starting with "#". For example, #123.

A name or alias may be a multi-word reference to the object.

A match will be the shortest sequence of words that also match the id, name or aliases of those objects that are the current user, the current room, exits from the current room, other users within the current room and things found in the current room all in the current context.

The special aliases found in constants.USER\_ALIASES always refer to the current user, and aliases found in constants.ROOM\_ALIASES refer to the current room.

This method returns two values: a list of matching objects (or an empty list of no matches found), and a string representing the token that made the match (or an empty string if there were no matches).

For example, given the identifier: "#378 some more text", the return values will be a list containing a single dictionary representing the object with the id 378, and a string "#378" to indicate it was "#378" that caused the match.

 $\texttt{matches\_name}$  (*name: str, obj: Dict[KT, VT]*)  $\rightarrow$  bool

Returns a boolean indication if the referenced object matches the given name. This is case insensitive and checks the name and alias list for a name match.

#### **no\_matching\_object**(*user\_id: int*, *message: str*) → None

There is a problem because the expected object match could not be found. Report this and ask the user to clarify or re-state their term of reference to the desired object.

- <span id="page-15-2"></span>**send\_email**(*message: email.message.EmailMessage*) → None Asynchronously log and send the referenced email.message.EmailMessage.
- set last seen  $(email: str) \rightarrow None$

Set the last\_seen timestamp to time.now() for the user with the referenced email address.

**verify** credentials (*email: str*, *password: str*)  $\rightarrow$  int

Given a user's email and password, return the user's in-game object id or else 0 to indicate verification failed.

#### <span id="page-15-0"></span>**2.4.4 textsmith.log**

Configure structured logging.

Copyright (C) 2020 Nicholas H.Tollervey [\(ntoll@ntoll.org\)](mailto:ntoll@ntoll.org).

This program is free software: you can redistribute it and/or modify it under the terms of the GNU Affero General Public License as published by the Free Software Foundation, either version 3 of the License, or (at your option) any later version.

This program is distributed in the hope that it will be useful, but WITHOUT ANY WARRANTY; without even the implied warranty of MERCHANTABILITY or FITNESS FOR A PARTICULAR PURPOSE. See the GNU Affero General Public License for more details.

You should have received a copy of the GNU Affero General Public License along with this program. If not, see [<https://www.gnu.org/licenses/>](https://www.gnu.org/licenses/)

textsmith.log.**host\_info**(*logger*, *log\_method*, *event\_dict: dict*) → dict Add useful information to each log entry about the system upon which the application is running.

#### <span id="page-15-1"></span>**2.4.5 textsmith.parser**

Functions for parsing the user input. Calls into the game logic layer to affect changes and read data from the datastore.

Copyright (C) 2020 Nicholas H.Tollervey [\(ntoll@ntoll.org\)](mailto:ntoll@ntoll.org).

This program is free software: you can redistribute it and/or modify it under the terms of the GNU Affero General Public License as published by the Free Software Foundation, either version 3 of the License, or (at your option) any later version.

This program is distributed in the hope that it will be useful, but WITHOUT ANY WARRANTY; without even the implied warranty of MERCHANTABILITY or FITNESS FOR A PARTICULAR PURPOSE. See the GNU Affero General Public License for more details.

You should have received a copy of the GNU Affero General Public License along with this program. If not, see [<https://www.gnu.org/licenses/>](https://www.gnu.org/licenses/)

**class** textsmith.parser.**Parser**(*logic: textsmith.logic.Logic*)

Gathers together methods to parse user input. Uses the dependency injection pattern.

**eval** (*user\_id: int, connection\_id: str, message: str*)  $\rightarrow$  None

Evaluate the user's input message. If there's an error, recover by sending the error message from the associated exception object.

**handle\_exception**(*user\_id: int*, *connection\_id: str*, *message\_id: str*, *message: str*, *exception: Ex* $c$ *eption*)  $\rightarrow$  None

Given an exception raised in the logic or parsing layer of the game, extract the useful message which explains what the problem is, and turn it into a message back to the referenced user.

**parse**(*user id: int. connection id: str. message id: str. message: str*)  $\rightarrow$  None Parse the incoming message from the referenced user.

There are four special characters which, if they start the message, act as shortcuts for common communication related activities:

- " the user says whatever follows in the message.
- ! make it appear like the user is shouting the message.
- : "emote" the message directly as "username " + message.
- @ the user is saying something directly to another @user.

Next the parser expects the first word of the message to be a verb. If this verb is one of several built-in commands, the remainder of the message is passed as a single string into the relevant function for that verb (as defined in the verbs module). These verbs are translated by Babel, so the equivalent verbs in the user's preferred locale (if supported by TextSmith) should work instead.

If the verb isn't built into the game engine, then the parser breaks the raw input apart into sections that follow the following patterns:

```
VERB
VERB DIRECT-OBJECT
VERB DIRECT-OBJECT PREPOSITION INDIRECT-OBJECT
```
Examples of these patterns are:

```
look
take sword
give big sword to andrew
say "Hello there" to nicholas
```
NOTE: English articles ("a", "the" etc) shouldn't be used in commands.

Verbs that start sentences are assumed to be single words. Direct objects and indirect objects may be identified via multiple words.

Anything enclosed in double-quotes (") is treated as a single entity if in the direct-object or indirect-object position. The parser will try to match objects against available aliases available in the current room's context. If there are no matches or multiple matches then the parser will retain the string representation of the direct-object or indirect-object.

The following lists of reserved words are synonyms:

- constants.USER\_ALIASES the user.
- constants.ROOM\_ALIASES the current location.

These reserved words are actually translated by Babel, so the equivalent terms in the user's preferred locale (if supported by TextSmith) should work instead.

At this point the parser has identified the verb string, and the direct and indirect objects. It looks for a matching verb on the four following objects (in order or precedence):

- 1. The user giving the command.
- 2. The room the user is in (including where the verb is an exit name).
- 3. The direct object (if an object in the database).
- 4. The indirect object (if an object in the database).

<span id="page-17-1"></span>The game checks each object in turn and, if it finds an attribute that matches the verb it attempts to "execute" it.

Mostly, the attribute's value will be returned. However, if the attribute's value is a string and that string starts with the characters defined in constants.IS\_SCRIPT, then it'll attempt to evaluate the rest of the string as a script (see the script module for more detail of how this works).

If such "executable" attributes are found then the associated code will be run with the following objects in scope:

- user a reference to the user who issued the command.
- room a reference to the room in which the user is situated.
- exits objects that allow the user to move out of the current room.
- users objects representing other users currently in the current room.
- things all the other objects currently in the room.
- this a reference to the object which matched the verb (the user, room or other object in scope).
- direct object either the matching object or raw string for the direct object. This could be None.
- preposition a string containing the preposition. This could be None.
- indirect\_object either the matching object or raw string for the indirect object. This could be None.
- raw\_input the raw (html escaped) string from the user that caused the script to be run.

The user, room, direct\_object and indirect\_object objects can all be passed to a special "emit" function along with a message to display to that object (if the object is a user, it'll be sent just to them, if the object is a room, the message will be sent to all users in that room).

That's it!

#### <span id="page-17-0"></span>**2.4.6 textsmith.pubsub**

The pub/sub message passing methods and handlers needed for TextSmith.

Copyright (C) 2020 Nicholas H.Tollervey [\(ntoll@ntoll.org\)](mailto:ntoll@ntoll.org).

This program is free software: you can redistribute it and/or modify it under the terms of the GNU Affero General Public License as published by the Free Software Foundation, either version 3 of the License, or (at your option) any later version.

This program is distributed in the hope that it will be useful, but WITHOUT ANY WARRANTY; without even the implied warranty of MERCHANTABILITY or FITNESS FOR A PARTICULAR PURPOSE. See the GNU Affero General Public License for more details.

You should have received a copy of the GNU Affero General Public License along with this program. If not, see [<https://www.gnu.org/licenses/>](https://www.gnu.org/licenses/)

**class** textsmith.pubsub.**PubSub**(*subscriber: asyncio\_redis.protocol.Subscription*)

Contains methods needed to manage listening for messages broadcast on the pub/sub layer of the game.

#### $get\_message$  (*user\_id: int*)  $\rightarrow$  str

Return the next message in the message queue for the referenced user. Otherwise, return an empty string (indicating no messages).

```
listen() → None
```
Listen to the messages on subscribed channels. Each channel represents an object ID. If the object ID is a user connected to this application, then it's put into the message queue for that user, to be sent via the websocket connection.

**stop**() → None

Cleanly stop listening to the Redis PubSub.

```
subscribe (user_id: int, connection_id: str) \rightarrow None
```
Ensure there's an entry for the referenced user's message queue. Add the user ID to the list of channels this instance subscribes to via Redis. Log this event.

```
\textbf{unsubscript}(\textit{user_id: int}, \textit{connection_id: str}) \rightarrow \text{None}
```
Remove the user ID from the list of channels to which this instance subscribes via Redis. Delete the message queue for the referenced user. Log this event. If there are undelivered messages, log these.

#### <span id="page-18-0"></span>**2.4.7 textsmith.verbs**

Contains definitions of verbs built into the system that encompass the core behaviours possible within the system.

Copyright (C) 2020 Nicholas H.Tollervey [\(ntoll@ntoll.org\)](mailto:ntoll@ntoll.org).

This program is free software: you can redistribute it and/or modify it under the terms of the GNU Affero General Public License as published by the Free Software Foundation, either version 3 of the License, or (at your option) any later version.

This program is distributed in the hope that it will be useful, but WITHOUT ANY WARRANTY; without even the implied warranty of MERCHANTABILITY or FITNESS FOR A PARTICULAR PURPOSE. See the GNU Affero General Public License for more details.

You should have received a copy of the GNU Affero General Public License along with this program. If not, see [<https://www.gnu.org/licenses/>](https://www.gnu.org/licenses/)

```
exception textsmith.verbs.UnknownVerb
```
An exception that indicates the passed in verb was not found.

```
class textsmith.verbs.Verbs(logic: textsmith.logic.Logic)
```
Contains definitions of built-in verbs. These express the core fundamental capabilities of the world. Everything else is expressed in the scripting language.

The methods for verbs should NOT be called directly. Rather just call the Verb object with the verb written as appropriately for the user's locale and the translation to the actual method to use will happen automatically.

- $\text{\textbf{p}}$ **emote** (*user\_id: int, connection\_id: str, message\_id: str, message: str*)  $\rightarrow$  None Emote the message to everyone in the current location.
- **say** (*user id: int, connection id: str, message id: str, message: str*)  $\rightarrow$  None Say the message to everyone in the current location.
- $\text{\_}$ **shout** (*user\_id: int, connection\_id: str, message\_id: str, message: str*)  $\rightarrow$  None Shout (<strong></strong>) the message to everyone in the current location.
- $\text{\textcolor{red}{\leq}tel1}$  (*user\_id: int, connection\_id: str, message\_id: str, message: str*)  $\rightarrow$  None Say the message to a specific person whilst being overheard by everyone else in the current location.

### <span id="page-19-0"></span>**2.5 License**

TextSmith's code is licensed with the [Gnu Affero GPL.](https://www.gnu.org/licenses/agpl-3.0.html) Please contact the maintainer, Nicholas H.Tollervey (ntoll@ntoll.org) should you require more information.

### **2.5.1 GNU AFFERO GENERAL PUBLIC LICENSE**

Version 3, 19 November 2007

Copyright (C) 2007 Free Software Foundation, Inc. <https://fsf.org/>

Everyone is permitted to copy and distribute verbatim copies of this license document, but changing it is not allowed.

#### **Preamble**

The GNU Affero General Public License is a free, copyleft license for software and other kinds of works, specifically designed to ensure cooperation with the community in the case of network server software.

The licenses for most software and other practical works are designed to take away your freedom to share and change the works. By contrast, our General Public Licenses are intended to guarantee your freedom to share and change all versions of a program–to make sure it remains free software for all its users.

When we speak of free software, we are referring to freedom, not price. Our General Public Licenses are designed to make sure that you have the freedom to distribute copies of free software (and charge for them if you wish), that you receive source code or can get it if you want it, that you can change the software or use pieces of it in new free programs, and that you know you can do these things.

Developers that use our General Public Licenses protect your rights with two steps: (1) assert copyright on the software, and (2) offer you this License which gives you legal permission to copy, distribute and/or modify the software.

A secondary benefit of defending all users' freedom is that improvements made in alternate versions of the program, if they receive widespread use, become available for other developers to incorporate. Many developers of free software are heartened and encouraged by the resulting cooperation. However, in the case of software used on network servers, this result may fail to come about. The GNU General Public License permits making a modified version and letting the public access it on a server without ever releasing its source code to the public.

The GNU Affero General Public License is designed specifically to ensure that, in such cases, the modified source code becomes available to the community. It requires the operator of a network server to provide the source code of the modified version running there to the users of that server. Therefore, public use of a modified version, on a publicly accessible server, gives the public access to the source code of the modified version.

An older license, called the Affero General Public License and published by Affero, was designed to accomplish similar goals. This is a different license, not a version of the Affero GPL, but Affero has released a new version of the Affero GPL which permits relicensing under this license.

The precise terms and conditions for copying, distribution and modification follow.

#### **TERMS AND CONDITIONS**

#### **0. Definitions.**

"This License" refers to version 3 of the GNU Affero General Public License.

"Copyright" also means copyright-like laws that apply to other kinds of works, such as semiconductor masks.

"The Program" refers to any copyrightable work licensed under this License. Each licensee is addressed as "you". "Licensees" and "recipients" may be individuals or organizations.

To "modify" a work means to copy from or adapt all or part of the work in a fashion requiring copyright permission, other than the making of an exact copy. The resulting work is called a "modified version" of the earlier work or a work "based on" the earlier work.

A "covered work" means either the unmodified Program or a work based on the Program.

To "propagate" a work means to do anything with it that, without permission, would make you directly or secondarily liable for infringement under applicable copyright law, except executing it on a computer or modifying a private copy. Propagation includes copying, distribution (with or without modification), making available to the public, and in some countries other activities as well.

To "convey" a work means any kind of propagation that enables other parties to make or receive copies. Mere interaction with a user through a computer network, with no transfer of a copy, is not conveying.

An interactive user interface displays "Appropriate Legal Notices" to the extent that it includes a convenient and prominently visible feature that (1) displays an appropriate copyright notice, and (2) tells the user that there is no warranty for the work (except to the extent that warranties are provided), that licensees may convey the work under this License, and how to view a copy of this License. If the interface presents a list of user commands or options, such as a menu, a prominent item in the list meets this criterion.

#### **1. Source Code.**

The "source code" for a work means the preferred form of the work for making modifications to it. "Object code" means any non-source form of a work.

A "Standard Interface" means an interface that either is an official standard defined by a recognized standards body, or, in the case of interfaces specified for a particular programming language, one that is widely used among developers working in that language.

The "System Libraries" of an executable work include anything, other than the work as a whole, that (a) is included in the normal form of packaging a Major Component, but which is not part of that Major Component, and (b) serves only to enable use of the work with that Major Component, or to implement a Standard Interface for which an implementation is available to the public in source code form. A "Major Component", in this context, means a major essential component (kernel, window system, and so on) of the specific operating system (if any) on which the executable work runs, or a compiler used to produce the work, or an object code interpreter used to run it.

The "Corresponding Source" for a work in object code form means all the source code needed to generate, install, and (for an executable work) run the object code and to modify the work, including scripts to control those activities. However, it does not include the work's System Libraries, or general-purpose tools or generally available free programs which are used unmodified in performing those activities but which are not part of the work. For example, Corresponding Source includes interface definition files associated with source files for the work, and the source code for shared libraries and dynamically linked subprograms that the work is specifically designed to require, such as by intimate data communication or control flow between those subprograms and other parts of the work.

The Corresponding Source need not include anything that users can regenerate automatically from other parts of the Corresponding Source.

The Corresponding Source for a work in source code form is that same work.

#### **2. Basic Permissions.**

All rights granted under this License are granted for the term of copyright on the Program, and are irrevocable provided the stated conditions are met. This License explicitly affirms your unlimited permission to run the unmodified Program. The output from running a covered work is covered by this License only if the output, given its content, constitutes a covered work. This License acknowledges your rights of fair use or other equivalent, as provided by copyright law.

You may make, run and propagate covered works that you do not convey, without conditions so long as your license otherwise remains in force. You may convey covered works to others for the sole purpose of having them make modifications exclusively for you, or provide you with facilities for running those works, provided that you comply with the terms of this License in conveying all material for which you do not control copyright. Those thus making or running the covered works for you must do so exclusively on your behalf, under your direction and control, on terms that prohibit them from making any copies of your copyrighted material outside their relationship with you.

Conveying under any other circumstances is permitted solely under the conditions stated below. Sublicensing is not allowed; section 10 makes it unnecessary.

#### **3. Protecting Users' Legal Rights From Anti-Circumvention Law.**

No covered work shall be deemed part of an effective technological measure under any applicable law fulfilling obligations under article 11 of the WIPO copyright treaty adopted on 20 December 1996, or similar laws prohibiting or restricting circumvention of such measures.

When you convey a covered work, you waive any legal power to forbid circumvention of technological measures to the extent such circumvention is effected by exercising rights under this License with respect to the covered work, and you disclaim any intention to limit operation or modification of the work as a means of enforcing, against the work's users, your or third parties' legal rights to forbid circumvention of technological measures.

#### **4. Conveying Verbatim Copies.**

You may convey verbatim copies of the Program's source code as you receive it, in any medium, provided that you conspicuously and appropriately publish on each copy an appropriate copyright notice; keep intact all notices stating that this License and any non-permissive terms added in accord with section 7 apply to the code; keep intact all notices of the absence of any warranty; and give all recipients a copy of this License along with the Program.

You may charge any price or no price for each copy that you convey, and you may offer support or warranty protection for a fee.

#### **5. Conveying Modified Source Versions.**

You may convey a work based on the Program, or the modifications to produce it from the Program, in the form of source code under the terms of section 4, provided that you also meet all of these conditions:

- a) The work must carry prominent notices stating that you modified it, and giving a relevant date.
- b) The work must carry prominent notices stating that it is released under this License and any conditions added under section 7. This requirement modifies the requirement in section 4 to "keep intact all notices".
- c) You must license the entire work, as a whole, under this License to anyone who comes into possession of a copy. This License will therefore apply, along with any applicable section 7 additional terms, to the whole of the work, and all its parts, regardless of how they are packaged. This License gives no permission to license the work in any other way, but it does not invalidate such permission if you have separately received it.
- d) If the work has interactive user interfaces, each must display Appropriate Legal Notices; however, if the Program has interactive interfaces that do not display Appropriate Legal Notices, your work need not make them do so.

A compilation of a covered work with other separate and independent works, which are not by their nature extensions of the covered work, and which are not combined with it such as to form a larger program, in or on a volume of a storage or distribution medium, is called an "aggregate" if the compilation and its resulting copyright are not used to limit the access or legal rights of the compilation's users beyond what the individual works permit. Inclusion of a covered work in an aggregate does not cause this License to apply to the other parts of the aggregate.

#### **6. Conveying Non-Source Forms.**

You may convey a covered work in object code form under the terms of sections 4 and 5, provided that you also convey the machine-readable Corresponding Source under the terms of this License, in one of these ways:

- a) Convey the object code in, or embodied in, a physical product (including a physical distribution medium), accompanied by the Corresponding Source fixed on a durable physical medium customarily used for software interchange.
- b) Convey the object code in, or embodied in, a physical product (including a physical distribution medium), accompanied by a written offer, valid for at least three years and valid for as long as you offer spare parts or customer support for that product model, to give anyone who possesses the object code either (1) a copy of the Corresponding Source for all the software in the product that is covered by this License, on a durable physical medium customarily used for software interchange, for a price no more than your reasonable cost of physically performing this conveying of source, or (2) access to copy the Corresponding Source from a network server at no charge.
- c) Convey individual copies of the object code with a copy of the written offer to provide the Corresponding Source. This alternative is allowed only occasionally and noncommercially, and only if you received the object code with such an offer, in accord with subsection 6b.
- d) Convey the object code by offering access from a designated place (gratis or for a charge), and offer equivalent access to the Corresponding Source in the same way through the same place at no further charge. You need not require recipients to copy the Corresponding Source along with the object code. If the place to copy the object code is a network server, the Corresponding Source may be on a different server (operated by you or a third party) that supports equivalent copying facilities, provided you maintain clear directions next to the object code saying where to find the Corresponding Source. Regardless of what server hosts the Corresponding Source, you remain obligated to ensure that it is available for as long as needed to satisfy these requirements.
- e) Convey the object code using peer-to-peer transmission, provided you inform other peers where the object code and Corresponding Source of the work are being offered to the general public at no charge under subsection 6d.

A separable portion of the object code, whose source code is excluded from the Corresponding Source as a System Library, need not be included in conveying the object code work.

A "User Product" is either (1) a "consumer product", which means any tangible personal property which is normally used for personal, family, or household purposes, or (2) anything designed or sold for incorporation into a dwelling. In determining whether a product is a consumer product, doubtful cases shall be resolved in favor of coverage. For a particular product received by a particular user, "normally used" refers to a typical or common use of that class of product, regardless of the status of the particular user or of the way in which the particular user actually uses, or expects or is expected to use, the product. A product is a consumer product regardless of whether the product has substantial commercial, industrial or non-consumer uses, unless such uses represent the only significant mode of use of the product.

"Installation Information" for a User Product means any methods, procedures, authorization keys, or other information required to install and execute modified versions of a covered work in that User Product from a modified version of its Corresponding Source. The information must suffice to ensure that the continued functioning of the modified object code is in no case prevented or interfered with solely because modification has been made.

If you convey an object code work under this section in, or with, or specifically for use in, a User Product, and the conveying occurs as part of a transaction in which the right of possession and use of the User Product is transferred to the recipient in perpetuity or for a fixed term (regardless of how the transaction is characterized), the Corresponding Source conveyed under this section must be accompanied by the Installation Information. But this requirement does not apply if neither you nor any third party retains the ability to install modified object code on the User Product (for example, the work has been installed in ROM).

The requirement to provide Installation Information does not include a requirement to continue to provide support service, warranty, or updates for a work that has been modified or installed by the recipient, or for the User Product in which it has been modified or installed. Access to a network may be denied when the modification itself materially and adversely affects the operation of the network or violates the rules and protocols for communication across the network.

Corresponding Source conveyed, and Installation Information provided, in accord with this section must be in a format that is publicly documented (and with an implementation available to the public in source code form), and must require no special password or key for unpacking, reading or copying.

#### **7. Additional Terms.**

"Additional permissions" are terms that supplement the terms of this License by making exceptions from one or more of its conditions. Additional permissions that are applicable to the entire Program shall be treated as though they were included in this License, to the extent that they are valid under applicable law. If additional permissions apply only to part of the Program, that part may be used separately under those permissions, but the entire Program remains governed by this License without regard to the additional permissions.

When you convey a copy of a covered work, you may at your option remove any additional permissions from that copy, or from any part of it. (Additional permissions may be written to require their own removal in certain cases when you modify the work.) You may place additional permissions on material, added by you to a covered work, for which you have or can give appropriate copyright permission.

Notwithstanding any other provision of this License, for material you add to a covered work, you may (if authorized by the copyright holders of that material) supplement the terms of this License with terms:

- a) Disclaiming warranty or limiting liability differently from the terms of sections 15 and 16 of this License; or
- b) Requiring preservation of specified reasonable legal notices or author attributions in that material or in the Appropriate Legal Notices displayed by works containing it; or
- c) Prohibiting misrepresentation of the origin of that material, or requiring that modified versions of such material be marked in reasonable ways as different from the original version; or
- d) Limiting the use for publicity purposes of names of licensors or authors of the material; or
- e) Declining to grant rights under trademark law for use of some trade names, trademarks, or service marks; or
- f) Requiring indemnification of licensors and authors of that material by anyone who conveys the material (or modified versions of it) with contractual assumptions of liability to the recipient, for any liability that these contractual assumptions directly impose on those licensors and authors.

All other non-permissive additional terms are considered "further restrictions" within the meaning of section 10. If the Program as you received it, or any part of it, contains a notice stating that it is governed by this License along with a term that is a further restriction, you may remove that term. If a license document contains a further restriction but permits relicensing or conveying under this License, you may add to a covered work material governed by the terms of that license document, provided that the further restriction does not survive such relicensing or conveying.

If you add terms to a covered work in accord with this section, you must place, in the relevant source files, a statement of the additional terms that apply to those files, or a notice indicating where to find the applicable terms.

Additional terms, permissive or non-permissive, may be stated in the form of a separately written license, or stated as exceptions; the above requirements apply either way.

#### **8. Termination.**

You may not propagate or modify a covered work except as expressly provided under this License. Any attempt otherwise to propagate or modify it is void, and will automatically terminate your rights under this License (including any patent licenses granted under the third paragraph of section 11).

However, if you cease all violation of this License, then your license from a particular copyright holder is reinstated (a) provisionally, unless and until the copyright holder explicitly and finally terminates your license, and (b) permanently, if the copyright holder fails to notify you of the violation by some reasonable means prior to 60 days after the cessation.

Moreover, your license from a particular copyright holder is reinstated permanently if the copyright holder notifies you of the violation by some reasonable means, this is the first time you have received notice of violation of this License (for any work) from that copyright holder, and you cure the violation prior to 30 days after your receipt of the notice.

Termination of your rights under this section does not terminate the licenses of parties who have received copies or rights from you under this License. If your rights have been terminated and not permanently reinstated, you do not qualify to receive new licenses for the same material under section 10.

#### **9. Acceptance Not Required for Having Copies.**

You are not required to accept this License in order to receive or run a copy of the Program. Ancillary propagation of a covered work occurring solely as a consequence of using peer-to-peer transmission to receive a copy likewise does not require acceptance. However, nothing other than this License grants you permission to propagate or modify any covered work. These actions infringe copyright if you do not accept this License. Therefore, by modifying or propagating a covered work, you indicate your acceptance of this License to do so.

#### **10. Automatic Licensing of Downstream Recipients.**

Each time you convey a covered work, the recipient automatically receives a license from the original licensors, to run, modify and propagate that work, subject to this License. You are not responsible for enforcing compliance by third parties with this License.

An "entity transaction" is a transaction transferring control of an organization, or substantially all assets of one, or subdividing an organization, or merging organizations. If propagation of a covered work results from an entity transaction, each party to that transaction who receives a copy of the work also receives whatever licenses to the work the party's predecessor in interest had or could give under the previous paragraph, plus a right to possession of the Corresponding Source of the work from the predecessor in interest, if the predecessor has it or can get it with reasonable efforts.

You may not impose any further restrictions on the exercise of the rights granted or affirmed under this License. For example, you may not impose a license fee, royalty, or other charge for exercise of rights granted under this License, and you may not initiate litigation (including a cross-claim or counterclaim in a lawsuit) alleging that any patent claim is infringed by making, using, selling, offering for sale, or importing the Program or any portion of it.

#### **11. Patents.**

A "contributor" is a copyright holder who authorizes use under this License of the Program or a work on which the Program is based. The work thus licensed is called the contributor's "contributor version".

A contributor's "essential patent claims" are all patent claims owned or controlled by the contributor, whether already acquired or hereafter acquired, that would be infringed by some manner, permitted by this License, of making, using, or selling its contributor version, but do not include claims that would be infringed only as a consequence of further modification of the contributor version. For purposes of this definition, "control" includes the right to grant patent sublicenses in a manner consistent with the requirements of this License.

Each contributor grants you a non-exclusive, worldwide, royalty-free patent license under the contributor's essential patent claims, to make, use, sell, offer for sale, import and otherwise run, modify and propagate the contents of its contributor version.

In the following three paragraphs, a "patent license" is any express agreement or commitment, however denominated, not to enforce a patent (such as an express permission to practice a patent or covenant not to sue for patent infringement). To "grant" such a patent license to a party means to make such an agreement or commitment not to enforce a patent against the party.

If you convey a covered work, knowingly relying on a patent license, and the Corresponding Source of the work is not available for anyone to copy, free of charge and under the terms of this License, through a publicly available network server or other readily accessible means, then you must either (1) cause the Corresponding Source to be so available, or (2) arrange to deprive yourself of the benefit of the patent license for this particular work, or (3) arrange, in a manner consistent with the requirements of this License, to extend the patent license to downstream recipients. "Knowingly relying" means you have actual knowledge that, but for the patent license, your conveying the covered work in a country, or your recipient's use of the covered work in a country, would infringe one or more identifiable patents in that country that you have reason to believe are valid.

If, pursuant to or in connection with a single transaction or arrangement, you convey, or propagate by procuring conveyance of, a covered work, and grant a patent license to some of the parties receiving the covered work authorizing them to use, propagate, modify or convey a specific copy of the covered work, then the patent license you grant is automatically extended to all recipients of the covered work and works based on it.

A patent license is "discriminatory" if it does not include within the scope of its coverage, prohibits the exercise of, or is conditioned on the non-exercise of one or more of the rights that are specifically granted under this License. You may not convey a covered work if you are a party to an arrangement with a third party that is in the business of distributing software, under which you make payment to the third party based on the extent of your activity of conveying the work, and under which the third party grants, to any of the parties who would receive the covered work from you, a discriminatory patent license (a) in connection with copies of the covered work conveyed by you (or copies made from those copies), or (b) primarily for and in connection with specific products or compilations that contain the covered work, unless you entered into that arrangement, or that patent license was granted, prior to 28 March 2007.

Nothing in this License shall be construed as excluding or limiting any implied license or other defenses to infringement that may otherwise be available to you under applicable patent law.

#### **12. No Surrender of Others' Freedom.**

If conditions are imposed on you (whether by court order, agreement or otherwise) that contradict the conditions of this License, they do not excuse you from the conditions of this License. If you cannot convey a covered work so as to satisfy simultaneously your obligations under this License and any other pertinent obligations, then as a consequence you may not convey it at all. For example, if you agree to terms that obligate you to collect a royalty for further conveying from those to whom you convey the Program, the only way you could satisfy both those terms and this License would be to refrain entirely from conveying the Program.

#### **13. Remote Network Interaction; Use with the GNU General Public License.**

Notwithstanding any other provision of this License, if you modify the Program, your modified version must prominently offer all users interacting with it remotely through a computer network (if your version supports such interaction) an opportunity to receive the Corresponding Source of your version by providing access to the Corresponding Source from a network server at no charge, through some standard or customary means of facilitating copying of software. This Corresponding Source shall include the Corresponding Source for any work covered by version 3 of the GNU General Public License that is incorporated pursuant to the following paragraph.

Notwithstanding any other provision of this License, you have permission to link or combine any covered work with a work licensed under version 3 of the GNU General Public License into a single combined work, and to convey the resulting work. The terms of this License will continue to apply to the part which is the covered work, but the work with which it is combined will remain governed by version 3 of the GNU General Public License.

#### **14. Revised Versions of this License.**

The Free Software Foundation may publish revised and/or new versions of the GNU Affero General Public License from time to time. Such new versions will be similar in spirit to the present version, but may differ in detail to address new problems or concerns.

Each version is given a distinguishing version number. If the Program specifies that a certain numbered version of the GNU Affero General Public License "or any later version" applies to it, you have the option of following the terms and conditions either of that numbered version or of any later version published by the Free Software Foundation. If the Program does not specify a version number of the GNU Affero General Public License, you may choose any version ever published by the Free Software Foundation.

If the Program specifies that a proxy can decide which future versions of the GNU Affero General Public License can be used, that proxy's public statement of acceptance of a version permanently authorizes you to choose that version for the Program.

Later license versions may give you additional or different permissions. However, no additional obligations are imposed on any author or copyright holder as a result of your choosing to follow a later version.

#### **15. Disclaimer of Warranty.**

THERE IS NO WARRANTY FOR THE PROGRAM, TO THE EXTENT PERMITTED BY APPLICABLE LAW. EXCEPT WHEN OTHERWISE STATED IN WRITING THE COPYRIGHT HOLDERS AND/OR OTHER PAR-TIES PROVIDE THE PROGRAM "AS IS" WITHOUT WARRANTY OF ANY KIND, EITHER EXPRESSED OR IMPLIED, INCLUDING, BUT NOT LIMITED TO, THE IMPLIED WARRANTIES OF MERCHANTABILITY AND FITNESS FOR A PARTICULAR PURPOSE. THE ENTIRE RISK AS TO THE QUALITY AND PERFOR-MANCE OF THE PROGRAM IS WITH YOU. SHOULD THE PROGRAM PROVE DEFECTIVE, YOU ASSUME THE COST OF ALL NECESSARY SERVICING, REPAIR OR CORRECTION.

#### **16. Limitation of Liability.**

IN NO EVENT UNLESS REQUIRED BY APPLICABLE LAW OR AGREED TO IN WRITING WILL ANY COPY-RIGHT HOLDER, OR ANY OTHER PARTY WHO MODIFIES AND/OR CONVEYS THE PROGRAM AS PER-MITTED ABOVE, BE LIABLE TO YOU FOR DAMAGES, INCLUDING ANY GENERAL, SPECIAL, INCIDEN-TAL OR CONSEQUENTIAL DAMAGES ARISING OUT OF THE USE OR INABILITY TO USE THE PRO-GRAM (INCLUDING BUT NOT LIMITED TO LOSS OF DATA OR DATA BEING RENDERED INACCURATE OR LOSSES SUSTAINED BY YOU OR THIRD PARTIES OR A FAILURE OF THE PROGRAM TO OPERATE WITH ANY OTHER PROGRAMS), EVEN IF SUCH HOLDER OR OTHER PARTY HAS BEEN ADVISED OF THE POSSIBILITY OF SUCH DAMAGES.

#### **17. Interpretation of Sections 15 and 16.**

If the disclaimer of warranty and limitation of liability provided above cannot be given local legal effect according to their terms, reviewing courts shall apply local law that most closely approximates an absolute waiver of all civil liability in connection with the Program, unless a warranty or assumption of liability accompanies a copy of the Program in return for a fee.

#### END OF TERMS AND CONDITIONS

#### **How to Apply These Terms to Your New Programs**

If you develop a new program, and you want it to be of the greatest possible use to the public, the best way to achieve this is to make it free software which everyone can redistribute and change under these terms.

To do so, attach the following notices to the program. It is safest to attach them to the start of each source file to most effectively state the exclusion of warranty; and each file should have at least the "copyright" line and a pointer to where the full notice is found.

```
<one line to give the program's name and a brief idea of what it does.>
Copyright (C) <year> <name of author>
This program is free software: you can redistribute it and/or modify
it under the terms of the GNU Affero General Public License as
published by the Free Software Foundation, either version 3 of the
License, or (at your option) any later version.
This program is distributed in the hope that it will be useful,
but WITHOUT ANY WARRANTY; without even the implied warranty of
MERCHANTABILITY or FITNESS FOR A PARTICULAR PURPOSE. See the
GNU Affero General Public License for more details.
You should have received a copy of the GNU Affero General Public License
along with this program. If not, see <https://www.gnu.org/licenses/>.
```
Also add information on how to contact you by electronic and paper mail.

If your software can interact with users remotely through a computer network, you should also make sure that it provides a way for users to get its source. For example, if your program is a web application, its interface could display a "Source" link that leads users to an archive of the code. There are many ways you could offer source, and different solutions will be better for different programs; see section 13 for the specific requirements.

You should also get your employer (if you work as a programmer) or school, if any, to sign a "copyright disclaimer" for the program, if necessary. For more information on this, and how to apply and follow the GNU AGPL, see [https://www.gnu.org/licenses/.](https://www.gnu.org/licenses/)

# <span id="page-27-0"></span>**2.6 Authors**

The following folks have made significant contributions to TextSmith's development:

[Nicholas H.Tollervey](https://ntoll.org/) - creator and maintainer.

# <span id="page-27-1"></span>**2.7 Acknowledgements**

TextSmith wouldn't be possible without the work of many others who have made their code freely available for all to use. In no particular order I'd like to recognise the contributions of:

- Cole Maclean for [aiosmtplib.](https://github.com/cole/aiosmtplib)
- Jonathan Slenders for [asyncio-redis.](https://github.com/jonathanslenders/asyncio-redis)
- Hsiaoming Yang for [flask-wtf.](https://github.com/lepture/flask-wtf)
- Phil Jones for [quart.](https://github.com/pgjones/quart)
- David Beazley for [sly.](https://github.com/dabeaz/sly)
- Hynek Schlawack for [structlog.](https://github.com/hynek/structlog)
- The PyTest project for [pytest.](https://github.com/pytest-dev/pytest)
- The Python Babel developers for [flask-babel.](https://github.com/python-babel/flask-babel)
- The Pallets project for [jinja.](https://github.com/pallets/jinja)
- The Sphinx team for [Sphinx.](https://github.com/sphinx-doc/sphinx)
- The folks at [Read the Docs](https://readthedocs.org/) for making it so easy for documentation like this to be hosted online.
- Innumerable [Python developers](https://python.org/) for many contributions to such a flourishing ecosystem.
- The folks behind [Redis.](https://redis.io/)

# Python Module Index

# <span id="page-30-0"></span>t

textsmith.constants, [6](#page-9-3) textsmith.datastore, [8](#page-11-0) textsmith.log, [12](#page-15-0) textsmith.logic, [10](#page-13-0) textsmith.parser, [12](#page-15-1) textsmith.pubsub, [14](#page-17-0) textsmith.verbs, [15](#page-18-0)

### Index

## <span id="page-32-0"></span>Symbols

\_emote() (*textsmith.verbs.Verbs method*), [15](#page-18-1) \_say() (*textsmith.verbs.Verbs method*), [15](#page-18-1) \_shout() (*textsmith.verbs.Verbs method*), [15](#page-18-1) \_tell() (*textsmith.verbs.Verbs method*), [15](#page-18-1)

# A

add\_object() (*textsmith.datastore.DataStore method*), [8](#page-11-1) ALIAS (*in module textsmith.constants*), [6](#page-9-4) annotate\_object() (*textsmith.datastore.DataStore method*), [8](#page-11-1)

# C

check\_email() (*textsmith.logic.Logic method*), [10](#page-13-1) check\_token() (*textsmith.logic.Logic method*), [10](#page-13-1) clarify\_object() (*textsmith.logic.Logic method*), [10](#page-13-1) confirm\_user() (*textsmith.datastore.DataStore method*), [8](#page-11-1) confirm\_user() (*textsmith.logic.Logic method*), [10](#page-13-1) create\_user() (*textsmith.datastore.DataStore method*), [8](#page-11-1) create\_user() (*textsmith.logic.Logic method*), [10](#page-13-1)

# D

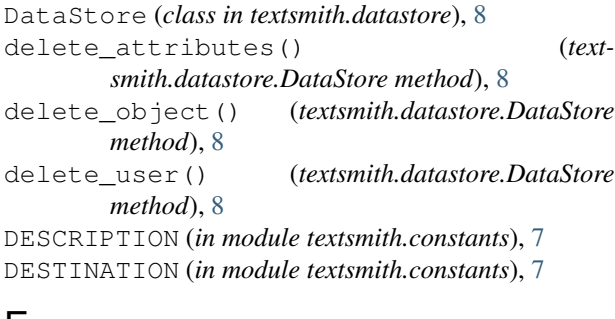

### E

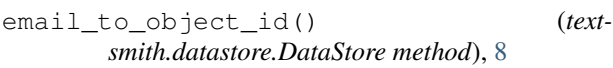

EMIT (*in module textsmith.constants*), [7](#page-10-0) emit\_to\_room() (*textsmith.logic.Logic method*), [10](#page-13-1) emit\_to\_user() (*textsmith.logic.Logic method*), [11](#page-14-0) EMOTE (*in module textsmith.constants*), [7](#page-10-0) ENTER\_ROOM (*in module textsmith.constants*), [7](#page-10-0) eval() (*textsmith.parser.Parser method*), [12](#page-15-2) EXIT\_ROOM (*in module textsmith.constants*), [7](#page-10-0)

#### G

```
get_attribute() (textsmith.datastore.DataStore
       method), 8
get_attribute_value() (textsmith.logic.Logic
       method), 11
get_contents() (textsmith.datastore.DataStore
       method), 9
get_last_seen() (textsmith.datastore.DataStore
       method), 9
get_location() (textsmith.datastore.DataStore
       method), 9
get_message() (textsmith.pubsub.PubSub method),
       14
get_objects() (textsmith.datastore.DataStore
       method), 9
get_script_context() (text-
       smith.datastore.DataStore method), 9
get_script_context() (textsmith.logic.Logic
       method), 11
get_user_context() (text-
       smith.datastore.DataStore method), 9
get_user_context() (textsmith.logic.Logic
       method), 11
get_users_in_room() (text-
       smith.datastore.DataStore method), 9
```
### H

```
handle_exception() (textsmith.parser.Parser
        method), 12
hash_password() (textsmith.datastore.DataStore
        method), 9
host_info() (in module textsmith.log), 12
```
HUH (*in module textsmith.constants*), [7](#page-10-0)

### I

inventory\_key() (*textsmith.datastore.DataStore method*), [9](#page-12-0) IS\_DELETED (*in module textsmith.constants*), [7](#page-10-0) IS\_EXIT (*in module textsmith.constants*), [7](#page-10-0) IS\_ROOM (*in module textsmith.constants*), [7](#page-10-0)

IS\_SCRIPT (*in module textsmith.constants*), [7](#page-10-0)

IS\_USER (*in module textsmith.constants*), [7](#page-10-0)

# L

last\_seen\_key() (*textsmith.datastore.DataStore method*), [9](#page-12-0) listen() (*textsmith.pubsub.PubSub method*), [14](#page-17-1) location\_key() (*textsmith.datastore.DataStore method*), [9](#page-12-0) Logic (*class in textsmith.logic*), [10](#page-13-1)

## M

match\_object() (*textsmith.logic.Logic method*), [11](#page-14-0) MATCH\_OBJECT\_ID (*in module textsmith.constants*), [7](#page-10-0) matches\_name() (*textsmith.logic.Logic method*), [11](#page-14-0) MOVABLE (*in module textsmith.constants*), [7](#page-10-0)

# N

NAME (*in module textsmith.constants*), [7](#page-10-0) no\_matching\_object() (*textsmith.logic.Logic method*), [11](#page-14-0)

# O

OWNER (*in module textsmith.constants*), [7](#page-10-0)

# P

parse() (*textsmith.parser.Parser method*), [12](#page-15-2) Parser (*class in textsmith.parser*), [12](#page-15-2) PubSub (*class in textsmith.pubsub*), [14](#page-17-1)

# R

ROOM\_ALIASES (*in module textsmith.constants*), [7](#page-10-0)

# S

SAYS (*in module textsmith.constants*), [7](#page-10-0) send\_email() (*textsmith.logic.Logic method*), [11](#page-14-0) set\_container() (*textsmith.datastore.DataStore method*), [9](#page-12-0) set\_last\_seen() (*textsmith.datastore.DataStore method*), [9](#page-12-0) set\_last\_seen() (*textsmith.logic.Logic method*), [12](#page-15-2) set\_user\_active() (*textsmith.datastore.DataStore method*), [9](#page-12-0) set\_user\_password() (*textsmith.datastore.DataStore method*), [9](#page-12-0)

SHOUTS (*in module textsmith.constants*), [7](#page-10-0) stop() (*textsmith.pubsub.PubSub method*), [15](#page-18-1) subscribe() (*textsmith.pubsub.PubSub method*), [15](#page-18-1) SUMMARY (*in module textsmith.constants*), [7](#page-10-0) SYSTEM\_OUTPUT (*in module textsmith.constants*), [7](#page-10-0)

# T

TELL (*in module textsmith.constants*), [8](#page-11-1) textsmith.constants (*module*), [6](#page-9-4) textsmith.datastore (*module*), [8](#page-11-1) textsmith.log (*module*), [12](#page-15-2) textsmith.logic (*module*), [10](#page-13-1) textsmith.parser (*module*), [12](#page-15-2) textsmith.pubsub (*module*), [14](#page-17-1) textsmith.verbs (*module*), [15](#page-18-1) token\_key() (*textsmith.datastore.DataStore method*), [10](#page-13-1) token\_to\_email() (*textsmith.datastore.DataStore method*), [10](#page-13-1) TRAVEL (*in module textsmith.constants*), [8](#page-11-1)

## U

```
UnknownVerb, 15
unsubscribe() (textsmith.pubsub.PubSub method),
        15
USER_ALIASES (in module textsmith.constants), 8
user_exists() (textsmith.datastore.DataStore
        method), 10
user_key() (textsmith.datastore.DataStore method),
        10
```
# V

```
Verbs (class in textsmith.verbs), 15
verify_credentials() (textsmith.logic.Logic
        method), 12
verify_password() (textsmith.datastore.DataStore
        method), 10
verify_user() (textsmith.datastore.DataStore
        method), 10
```